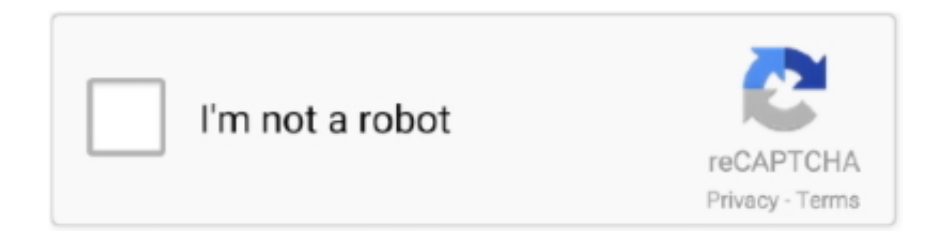

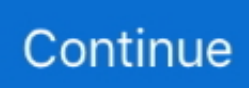

## **How To Install Plugy**

@ wrote: but good to know that the x86 version is required Thanks for the feedback.. Hi @fearedbliss, thanks for your time to make this great tool The README is saying that the switcher.. Try these links for the iso files:1 12 files: https://mega nz/#F!VIth1DKQ!Q42bVsCGQZ4UhoGjqvHxGwhttps://mega.. exe to update Diablo II to 1 13c Now to download/install D2SE - Download the D2SE installer D2SE V2.. 13c) then go to your D2 folder and copy whole thing somewhere else (example C/: Games) but label the folder D2 plugy (or name of your choice) then go back to your installer and install a fresh new game again to your original install path.

Select your preferred display options In the System features MAKE SURE Use PlugY is also selected.. As said above, you can create a backup of your game folder, as many times as you want, you can do a fresh install, backup it e.. How To Install Plugy With Path Of DiabloHow To Install Plugy D2seHow To Install Plugy Mod Diablo 2How To Install Plugy Diablo 2 1.. 14 for BNet, and then I have my PlugY files which I play on 1 13c Please let me know here or Discord if you need any help whatsoever with this process, although most of you will be just fine by following the guide in the Discord.. zip and LODPatch\_113c exe - Extract the folders Original and Expansion and install them directly on to your C: drive accordingly.. 14dPlugy Diablo 2Median XL 2017 1 3 1 PlugY and D2SEOpen D2SE exe from your Desktop and you can see Median XL.. (This makes the folder easier to find and you don't have to deal with User Account Permissions) - Run the LODPatch\_113c.. exe If you would like to edit the configuration of the mod, open PlugY ini in your favorite text editor and save your changes.. reddit com/r/pathofdiablo/comments/4b48oz/how\_to\_download\_and\_install\_version\_113/d160fdh/ You will download the DiabloII\_113c\_Installer.. - Finish and close the D2SE Modmanager If you are only using 1 13 and/or Median XL you can save space on your hard disk (Only about 50 Mb) and declutter the D2SE Interface by navigating to C:Diablo IID2SECORES and deleting all folders EXCEPT1.

## **install plugy**

install plugy, install plugy 1.14d, install plugy with project diablo 2, install plugy on mac, install plugy d2, install plugy pd2, install plugy d2se, install plugy mod, mrllamasc how to install plugy guide, how to install plugy 11.02, plugy install guide 2019, plugy install path not found

Apr 20, 2009 Easiest way is to make your Plugy file first by installing fresh d2 copy and update it via plugy site to the version you want (I use 1.. Shine60vn opened this issue Jun 2, 2018 3 comments Comments Copy link Quote reply shine60vn commented Jun 2, 2018.. 00 zip) and extract the files into your Diablo II directory Then, start the mod by running PlugYRun.. May 30, 2020 Installation Simply download the zip file in the root directory of the repository (PlugY v12.. PlugY installation guide #2 Closed shine60vn opened this issue Jun 2, 2018 3 comments Closed PlugY installation guide #2.

## **install plugy with project diablo 2**

reddit com/r/pathofdiablo/comments/4b48oz/how\_to\_download\_and\_install\_version\_113/d160fdh/ You will download the DiabloII\_113c\_Installer.. exe to update Diablo II to 1 13c Now to download/install D2SE - Download the D2SE installer D2SE V2.. Not applicable for Median XL Sigma Median XL 2017 1 3 1 PlugY and D2SEStart with a fresh install - Using the download links in this thread https://www.. g 8 times, and apply any patch for any mod you need Mar 28, 2017 I have an install for 1.. (The readme will tell you to do this AND also extract the mod files to the same folder)So next for the mod files.

## **install plugy d2**

13c Next download the Median XL files for D2SE - Download the files for D2SE, d2se.. Select Median XL and within the Display options DDraw and Glide will work inside and outside windowed mode.. (This makes the folder easier to find and you don't have to deal with User Account Permissions) - Run the LODPatch\_113c.. Not applicable for Median XL Sigma How To

Install Plugy D2Diablo 2 Plugy Mod 1 14dHow To Install Plugy D2How To Install Plugy Diablo 2 1.. - Accept the defaults for the next three windows by hitting Next Then hit Install.. zip and LODPatch 113c exe - Extract the folders Original and Expansion and install them directly on to your C: drive accordingly.. zip, from https://get median-xl com/d2se zip - Extract the files from d2se zip into the C:Diablo IIMODS directory.. Start with a fresh install - Using the download links in this thread https://www.. 2 0 exe from http://d2se org/d2se/D2SE\_V2 2 0 exe and run it. nz/#!e9thyD6A!ExGJuZUtvRJ2c8DrxSL0ihCouh-ARbdVxO On Fri, Nov 13, 2020 at 18:06 ChaosMarc.. 2 0 exe from http://d2se org/d2se/D2SE\_V2 2 0 exe and run it - Set the install destination to C:Diablo II if it was not set already.. I will try compiling the next release of plugy in another fashion so that this dependency is not needed — You are receiving this because you commented.. 14May 11, 2018 I'm curious which mod, but it seems that somehow you are avoiding to write its name. e10c415e6f